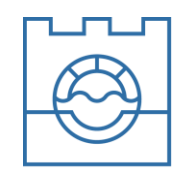

Politechnika Krakowska Wydział Inżynierii Środowiska i Energetyki

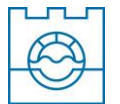

# **I. STRUKTURA PRACY DYPLOMOWEJ**

# **Części składowe pracy i ich kolejność**

- Strona tytułowa do pobrania na stronie WIŚiE
- Oświadczenie o samodzielnym wykonaniu pracy wydruk z systemu ASAP)
- Oświadczenie promotora (z dołączoną pierwszą stroną raportu podobieństwa) (wydruk z systemu ASAP)
- Spis treści zob. Wzór 1
- Podstawowa praca
- Streszczenie (można pominąć)
- Materiały uzupełniające: tablice, ilustracje, aneksy, przypisy
- Bibliografia załącznikowa zob. Wzór 2
- Wykazy skrótów i innych oznaczeń stosowanych w pracy
- Wykazy tablic i ilustracji zob. Wzór 3

# **II. EDYCJA DOKUMENTU – OGÓLNE UWAGI**

## **Format** papieru: A4

## **Marginesy**:

- $g\acute{o}rny 2.5$  cm
- $dolny 2.5$  cm
- $prawy 2,5$  cm
- lewy 3,0 cm (w tym 1 cm na oprawę)

**Numeracja stron**: w prawym dolnym rogu;

pierwsza strona (tytułowa) – bez numeru

druga strona (oświadczenia) – bez numeru

**Style:** przed przystąpieniem do pisania pracy należy wybrać styl redagowania dokumentu

i konsekwentnie go stosować

**Dzielenie wyrazów:** wyłączone

**Justowanie:** obustronne (tekst wyrównany do prawego i lewego marginesu)

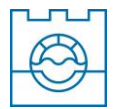

**Koniec wiersza**: nie należy pozostawiać na końcu wiersza pojedynczych liter (np. "i", "w"), aby przenieść je do kolejnego wiersza należy stosować twardą spację (Shift-Ctrl-Spacja). **Łączniki i spacje**: przy pisaniu przedziałów czasowych i liczbowych stosuje się łącznik (tzw. krótka kreska) bez spacji, np. 2000-2006, a **nie** pauzę 2000 – 2006.

**Wyliczenia** oznacza się cyframi lub kropką, bez dodatkowych odstępów między liniami, z wcięciem 1,0 cm od lewego marginesu, np.:

- $\bullet$  aaaa
- $\bullet$  bbbbb
- cccccccc.

**Przypisy** (odwołania) to krótkie objaśnienia do wyrazów, zwrotów, fragmentów tekstu mające charakter informacyjny. Umożliwiają i pomagają w lepszym zrozumieniu treści dokumentu. Rozróżnia się przypisy: **bibliograficzne** (wskazują wykorzystane źródła i opracowania), **rzeczowe** (objaśniają i komentują fragmenty tekstu, ułatwiają jego zrozumienie) i **słownikowe (**podają znaczenie terminów lub zwrotów obcojęzycznych). Wszystkie przypisy należy wstawiać automatycznie jako przypisy dolne czcionką o 1 punkt mniejszą od tekstu zasadniczego.

**Podział pracy na części:** zasadnicza opisowa część pracy składa się ze wstępu, kilku rozdziałów i zakończenia (podsumowania). Poniższy przykład edycji rozdziałów uwzględnia krój i wielkość czcionki.

## Przykład

## **1. ROZDZIAŁY**

Czcionka 12 (kapitaliki), Times New Roman, pogrubiona, przed i po tytule rozdziału należy dodać 1 linię, justowanie do lewego marginesu.

## 1.1. PODROZDZIAŁY

Czcionka 12 (kapitaliki), Times New Roman, przed tytułem rozdziału należy dodać 1 linię a po tytule pół linii, justowanie do lewego marginesu.

Tekst zasadniczy należy pisać z wcięciem akapitowym (0,5 cm), nie robić go tabulatorami i spacjami (ustawienia strony). Można stosować wyróżnienia tekstu:

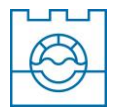

**pogrubienie**, *kursywa*, *kursywa pogrubiona*, r oz s trz el e ni e (ustawienia zaawansowane czcionki), nie powinno się stosować podkreśleń.

- 1. *Pismem pochyłym* oznacza się:
	- litery oznaczające liczby, wielkości zmienne i stałe oraz punkty geometryczne;
	- $\bullet$  oznaczenia funkcji, np.  $f(x)$ ;
	- oznaczenia literowe i skróty literowe występujące w indeksach dolnych i górnych (z wyjątkiem skrótów dwu- lub trzyliterowych, np. *i*kr, *X*we, *X*wy, utworzonych z pierwszych liter jakiegoś jednego słowa);
	- znak różniczki niezupełnej ∂.
- 2. Pismem prostym oznacza się:
	- liczby arabskie i rzymskie, także w indeksach, np. *x*1; xi;
	- litery greckie, także w zapisie matematycznym, np. α;
	- oznaczenia i skróty jednostek miar, np. m, g;
	- skróty złożone z dwu lub większej liczby liter, np. Re (liczba Reynoldsa);
	- stałe symbole funkcyjne, takie jak: ar, arc, arccos, arcosh, arcsin, arctg, arctgh, arg, arsinh, artgh, clg, const, cos, cosec, cosech, cosh, cov, ctg, ctgh, det, diag, div, exp, grad, Im, inf, lg, lim inf, lim sup, ln, log, max, min, mod, non, Re, rot, sec, sech, sgn, sin, sinh, sup, tg, tgh;
	- znak różniczki d;

1

- liczby specjalne: π i e (podstawa logarytmu naturalnego);
- prawdopodobieństwo P(A), wartość oczekiwaną E(*x*), wariancję zmiennej losowej D2(*X*), znak przyrostu  $\Delta$  (delta).
- **3. Pismem prostym półgrubym** wyróżnia się macierze oraz wektory.

**Wzory matematyczne** należy zapisywać czcionką 12-punktową (tak jak tekst zasadniczy)." <sup>1</sup> Należy korzystać z edytorów równań.

<sup>1</sup> Wskazówki dotyczące przygotowania do druku monografii, zeszytów naukowych i książki naukowej w Wydawnictwie PK. [online]. [przeglądany: 20.01.2013 r.] . Dostępny:

http://www.wydawnictwo.pk.edu.pl/all\_files/dla\_autorow/8\_MONOGRAFIE.pdf

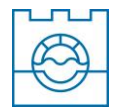

# **III. MATERIAŁY UZUPEŁNIAJĄCE**

## **1. Tabele**

Opis i budowa tabel powinny być ujednolicone w całym tekście. Każda tabela powinna być poprzedzona numerem oraz tytułem, które zamieszcza się nad tabelą. Do oznaczenia tabel należy użyć cyfr arabskich oraz zastosować numerację ciągłą w obrębie całej pracy lub dwustopniową numerację (pierwsza cyfra oznacza rozdział, druga natomiast numer tablicy w ramach rozdziału, np. Tab.2.1., Tab. 2.2.,Tab. 3.1).

W przypadku braku danych liczbowych w tabeli, można je zastąpić jednym ze znaków umownych:

- kreska "-" dana wielkość, parametr nie występuje;
- zero "0" zjawisko istnieje, lecz w mniejszych ilościach, od liczb, które mogły być zastosowane w metodzie badawczej;
- kropka "." brak danych (zupełny brak informacji lub brak informacji wiarygodnej);
- iks "x" wypełnienie rubryki ze względu na układ tabeli jest niemożliwe.

W tabelach można posługiwać się symbolami i skrótami ogólnie przyjętymi, jak: % (procent), m<sup>2</sup> (metr kwadratowy) itd. Jeśli wprowadza się nowe skróty należy je wyjaśnić w formie przypisu, bezpośrednio pod tabelą. Odsyłacze nawiązujące do tabeli powinny się różnić od odsyłaczy używanych w tekście pracy. Jeśli do odsyłaczy w tekście pracy stosowane są liczby, to do oznaczenia przypisu odnoszącego się do tabeli należy użyć na przykład gwiazdek (\*) lub iksów (x). Przypisy piszemy o stopień mniejszą czcionką od danych w tabeli.

Pod tabelą należy podać źródło z którego pochodzą wykorzystane dane. W informacji o źródle należy zamieścić podstawowe dane, identyfikujące dokument (np. tytuł czasopisma, rok, numer strony itd.). W wypadku, gdy dane do tabeli pochodzą z badań autora, można wpisać:

*Źródło: zbiory własne autora / obliczenia własne autora*.

Jeśli twórcą wszystkich tabel jest autor pracy i wynika to jasno z dzieła, można nie podawać informacji o źródle.

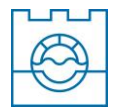

# **Przykład**

Tab. 1.1. Podstawowe parametry zbiornika Kuźnica Warężyńska.

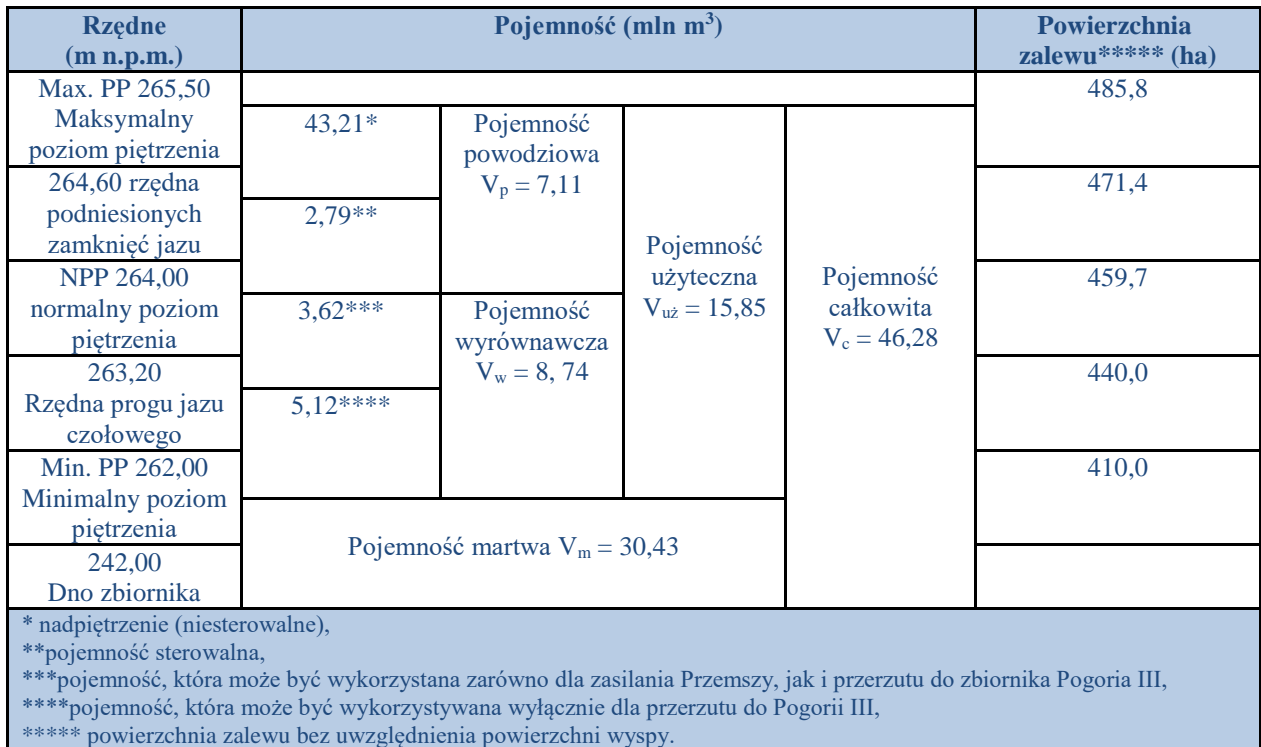

Źródło: Kropka, J., Jońska, N. Gospodarka Wodna 2011, s. 500.

## **2. Ilustracje**

Ilustracje stanowią:

- rysunki techniczne, wykresy, diagramy, schematy itp.,
- fotografie dokumentacyjne,
- mapy i plany**.**

Ilustracje powinny być numerowane liczbami arabskim w obrębie całej pracy lub poprzez wykorzystanie numeracji dwustopniowej. Jeżeli w tekście występują różnego rodzaju ilustracje (wykresy, mapy, rysunki), każdy rodzaj powinien być numerowany oddzielnie, np. Rys. 1, Fot. 1 itp.

Autorów ilustracji należy podawać w obrębie podpisów. Jeżeli w pracy zamieszczone zostały fotografie dokumentacyjne znajdujące się w zbiorach instytucji naukowych, bibliotek, archiwów etc. należy podać nazwę tej instytucji oraz ich autora (o ile jego dane są dostępne). Jeśli twórcą wszystkich ilustracji jest autor pracy dyplomowej, należy o tym

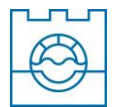

wspomnieć we wstępie bez konieczności podpisywania źródła pod każdą ilustracją. Ilustracje powinny być opatrzone podpisami. Wyjątek stanowi sytuacja, gdy podpis byłby powtórzeniem długiego opisu zawartego w tekście. Podpisy należy zamieszczać o stopień mniejszą czcionką od użytej na ilustracji, wyśrodkowane pod ilustracjami.

Na końcu pracy dyplomowej autor zamieszcza **wykaz tabel i ilustracji**, do których odwoływał się w tekście. Dla każdej kategorii tworzony jest osobny wykaz.

**Wykaz tablic**: podaje się numer tabeli, tytuł tabeli, numer strony, na której tabela jest umieszczona w pracy.

**Wykaz ilustracji**: zawiera numer ilustracji, tytuł ilustracji, numer strony, na której ilustracja jest umieszczona w pracy (w przypadku fotografii dokumentacyjnej – należy podać również autora).

Każdy wykaz powinien zaczynać się od nowej strony i być opatrzony numerem oraz tytułem. Tytuły wykazów składa się czcionką takiego samego rodzaju i stopnia jak tytuły rozdziałów pracy.

**Wykazy użytych terminów i skrótów** należy umieszczać po bibliografii załącznikowej lub zastosować słownik pojęć na początku pracy. Jeśli terminy wyjaśniano w tekście pracy lub w przypisach, można ten wykaz pominąć.

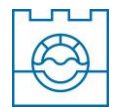

# **IV. BIBLIOGRAFIA ZAŁĄCZNIKOWA**

**Podstawa opisu**: podstawowym źródłem danych jest opisywany dokument. Nie należy podawać żadnych informacji, które nie są dostępne w wykorzystywanym źródle informacji.

**Interpunkcja**: należy stosować jednolity system interpunkcji w przypisach bibliograficznych i w bibliografii załącznikowej.

**Język opisu** musi być zgodny z językiem, który występuje w opisywanym dokumencie (nie należy samodzielnie tłumaczyć tytułów publikacji obcojęzycznych!).

**Transliteracja**: w przypadku publikacji w językach stosujących cyrylicę, należy dokonać transliteracji na znaki alfabetu łacińskiego zgodnie z normą PN-ISO 9:2000 Informacja i dokumentacja. Transliteracja znaków cyrylickich na znaki łacińskie - Języki słowiańskie i niesłowiańskie.

**Wyróżnienia graficzne**: można wyróżniać graficznie nazwisko autora i/lub tytuł dokumentu lub tytuł czasopisma. Nie wolno wyróżniać w ten sam sposób różnych elementów opisu. Wyróżnienia graficzne i interpunkcja w całości powinny zapewnić czytelność opisu bibliograficznego. Dlatego nie należy stosować łącznie wyróżnień np. kursywą i znaków interpunkcyjnych.

# **Uwagi praktyczne**

- Każdy opis bibliograficzny należy pisać w linii ciągłej od marginesu do marginesu (nie przenosimy kolejnych elementów opisu do oddzielnych linii).
- Numer ISBN lub ISSN powinien się mieścić w jednej linii.
- Przy nazwiskach autorów/redaktorów nie podaje się ich stopni naukowych lub funkcji (np. prof. dr, dyrektor instytutu).
- Jeśli mamy do czynienia z kolejnym wydaniem książki (poprawionym/ uzupełnionym/ skróconym/ zmienionym), należy to zaznaczyć, stosując odpowiednio skróty, np. Wyd. 2 popr. i uzup., Wyd. 3 skr., Wyd. 4 zmien.
- Nie podaje się informacji o pierwszym wydaniu.

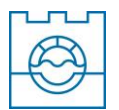

 W przeciwieństwie do przypisów, w bibliografii nie należy podawać stron, z których korzystano. Natomiast w przypadku artykułu w czasopiśmie lub rozdziału w książce należy podać strony, na których się on znajduje.

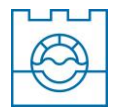

# **V. WZORY WYBRANYCH ELEMENTÓW PRACY DYPLOMOWEJ**

- **Wzór 1: Spis treści**
- **Wzór 2: Bibliografia**
- **Wzór 3: Wykaz tabel i ilustracji itd.**

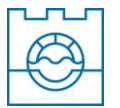

# WZÓR<sub>1</sub>

# **SPIS TREŚCI**

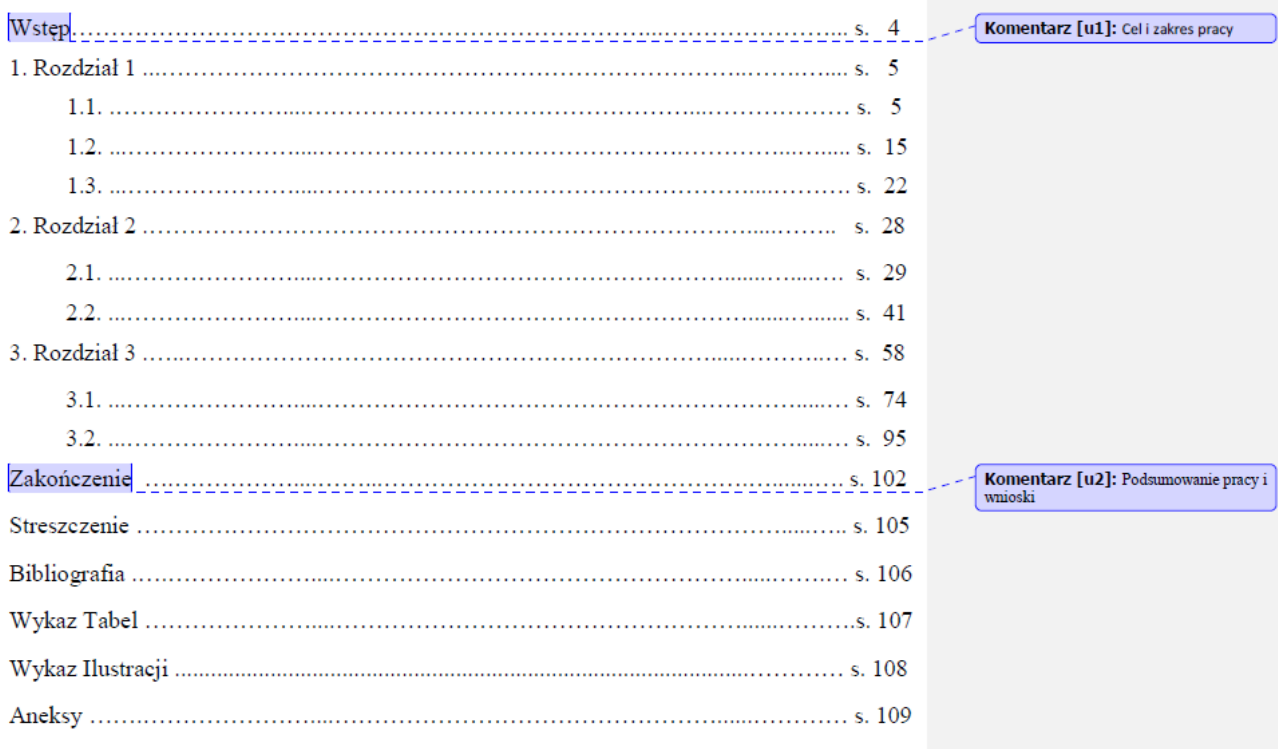

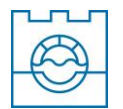

#### WZÓR<sub>2</sub>

#### **BIBLIOGRAFIA**

AMBROŻEWICZ, P. Podręcznik do prowadzenia zajęć seminaryjnych z zakresu metodyki Komentarz [u3]: Książka jednego autora zagospodarowania odpadów. Warszawa: Uniw. Warszawski, 2000. ISBN 83-85785-73-6. BOLIKOWSKI, J., CZARNECKI, L., MIŁEK, M. Pomiary wartości skutecznej i mocy Komentarz [u4]: Książka trzech autorów w obwodach o przebiegach nie sinusoidalnych. Warszawa: PWN, 1990. ISBN 83-01-10459-7. BRYS, K., LONC, Z. Polynomial cases of graph decomposition: A complete solution of Holyer's problem. Discrete Mathematics 2008, doi:10.1016/j.disc.2008.01.054. Komentarz [B5]: Identyfikacia dokumentu elektronicznego za pomocą<br>DOI (najlepsza, bo niezmienna) DABROWSKI, W. i in. Zasady doboru rozwiązań materialowo-konstrukcyjnych do budowy Komentarz [u6]: Książka wiecei niż przewodów wodociagowych. Bydgoszcz: Izba Gospodarcza "Wodociagi Polskie", 2011. trzech autorów: zaleca się wymienienie wszystkich autorów, albo tylko jednego z ISBN 978-83-906486-5-1 dopiskiem i in. (ti. i inni) Geografia: encyklopedia multimedialna. CD]. Warszawa: PWN, 1999. ISBN 83-88756-26-5. Komentarz [w7]: Dokument elektroniczny na CD Hydrologia w ochronie i kształtowaniu środowiska. T. 2, red. A. MAGNUSZEWSKI. Komentarz [w8]: Praca zbiorowa (opis Warszawa: Komitet Inżynierii Środowiska PAN, 2010. ISBN 978-83-89293-94-7. rozpoczyna się od tytułu) GŁÓWNY URZAD STATYSTYCZNY. Kształcenie dorosłych Warszawa: Zakład Komentarz [RP9]: Wydawnictwo zwarte bez podanej osobowej nazwy Wydawnictw Statystycznych, 2009. ISBN 978-83-7027-415-3. autora KANDEFER, S. Eksploatacja kotłów z paleniskiem fluidalnym w lokalnych sieciach centralnego ogrzewani. W: Wentylacja, klimatyzacja i energetyka cieplna w budownictwie ogólnym : XIV ogólnopolska konferencja naukowo-techniczna, Zakopane-Kościelisko, 9-11 października 2002 r. Kraków: Wydaw. PZITS, 2002, s. 175-186. ISBN 83-90675-9-9. Komentarz [w10]: Referat w materiałach konferencyjnych KOCWA-HALUCH, R. Wirusy i ich występowanie w wodach i ściekach, Monografia Komentarz [w11]: Monografia Kielce: Wydaw. Politech. Świętokrzyskiej, 2001. ISBN 83-7242-218-4. KEDRA, M. Analiza natury (deterministycznej/losowej) przepływu dobowego w zlewni Raby z wykorzystaniem diagramów rekurencyjnych. Czasopismo Techniczne, Środowisko 2009. Komentarz [w12]: Artvkuł w czasopiśmie  $z. 2-S, s. 41-62.$ KOWALSKI, P. Wykorzystanie biomasy do produkcji ciepła. Praca magisterska. Komentarz [B13]: Praca niepublikowana (magisterska) Politechnika Warszawska. Wydział Inżynierii Chemicznej i Procesowej, 1992. Wydruk komputerowy. LORENS, M. Zmienność i zróżnicowanie temperatury minimalnej powietrza na Pogórzu Wielickim i Ciężkowickim [maszynopis], Archiwum prac magisterskich Zakładu Komentarz [B14]: Praca niepublikowane - maszynopis Klimatologii IG i GP UJ, Kraków 2003. MICHALSKI, R. Chromatografia jonowa jako metoda referencyjna analizy wody i ścieków. W: Aktualne zagadnienia w uzdatnianiu i dystrybucji wody, red. I. Zimoch, W. Sawiniak. Komentarz [B15]: Rozdział w książce

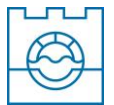

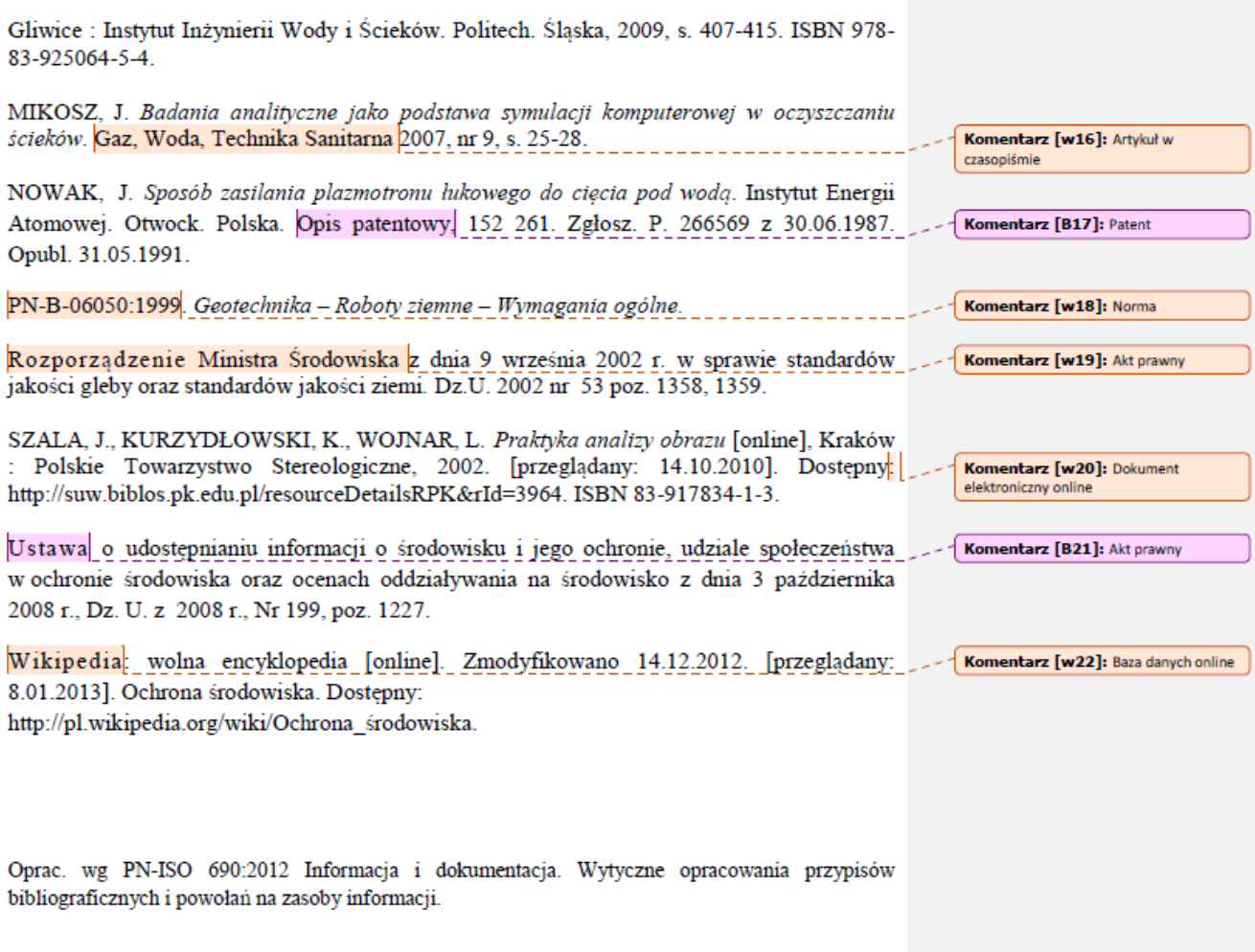

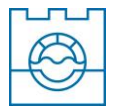

#### WZÓR<sub>3</sub>

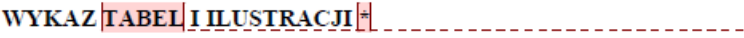

#### **WYKAZ TABEL**

#### **WYKAZ RYSUNKÓW**

#### **WYKAZ FOTOGRAFII**

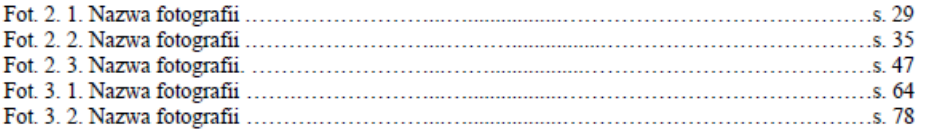

Komentarz [u25]: Ilustracje: sporządza się osobno wykazy rysunków i fotografii

Komentarz [R23]: Wykaz tablic należy sporządzać w przypadku, gdy tablice<br>stanowią istotny element książki. Komentarz [R24]: W wykazach należy

podać takie same tytuły tabel, ilustracji<br>(rysunków, fotografii) jakie zamieszczono pod opisami obiektów w pracy.